## Nastawa objętości w pipetach HTL

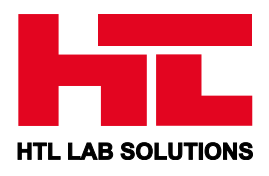

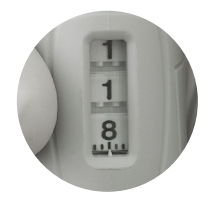

Objętość wskazywana jest przez licznik i składa się z trzech lub czterech cyfr, które należy odczytać **od góry do dołu**. Objętość pipety nastawia się za pomocą pokrętła nastawy objętości i/lub pokrętła w przycisku pipetowania (w zależności od modelu pipety). Aby uzyskać maksymalną dokładność, **żądana objętość powinna być nastawiana od objętości wyższej** przez zmniejszanie wskazania licznika.

- ◗ Jeśli żądana objętość jest niższa niż ustawiona na liczniku: Należy zmniejszyć wskazania licznika do wartości żądanej. Przed osiągnięciem wartości żądanej należy zmniejszyć prędkość obracania pokrętłem i zwrócić uwagę, aby nie przekroczyć nastawianej wartości.
- ◗ Jeśli żądana objętość jest wyższa niż ustawiona na liczniku: Należy zwiększyć wskazania licznika do wartości przekraczającej żądaną objętość o około 1/3 obrotu najniższego bębenka. Następnie, powoli kręcąc pokrętłem zmniejszyć nastawę do żądanej, zwracając uwagę, aby jej nie przekroczyć.

W przypadku przekroczenia żądanej wartości, proces nastawy powinien być powtórzony.

## **Licznik 3-cyfrowy**

Pipety Dicovery Comfort, Labmate Pro, Optipette

W przypadku liczników 3-cyfrowych na najniższym bębenku licznika naniesiona jest skala umożliwiająca ustawienie objętości w zakresie działki elementarnej. Miejsca po przecinku w danej objętości pobranej cieczy (μL lub mL) są wskazane przy pomocy innego koloru cyfr.

## Przykłady:

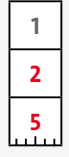

Zakres pojemności pipety: 0,1 - 2 µL **Nastawiona pojemność: 1,25 µL**

Czerwone cyfry na dole = 1/100 μL Działka elementarna = 0,002 μL

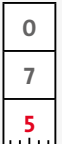

Zakres pojemności pipety: 0,5 - 10 µL **Nastawiona pojemność: 7,5 µL**

Czerwone cyfry na dole = 1/10 μL Działka elementarna = 0,02 μL

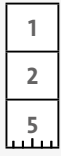

**Nastawiona pojemność: 125 µL** Tylko czarne cyfry = 1 μL Działka elementarna = 0,2 μL

Zakres pojemności pipety: 20 - 200 µL

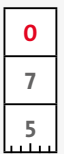

Zakres pojemności pipety: 0,1 - 1 mL (100 - 1 000 µL) **Nastawiona pojemność: 0,75 mL (750 µL)**

Czarne cyfry na dole = 1/10 mL (100 µL) Działka elementarna = 0,002 mL (2 µL)

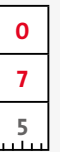

Zakres pojemności pipety: 1 - 10 mL (1 000 - 10 000 µL) **Nastawiona pojemność: 7,5 mL (7 500 µL)**

Czarne cyfry na dole =  $1/10$  mL (100  $\mu$ L) Działka elementarna = 0,02 mL (20 µL)

## **Licznik 4-cyfrowy**  Pipety Dicovery Pro

Miejsca po przecinku oddzielone są linią. Objętość wyrażona jest w µL.

Przykłady:

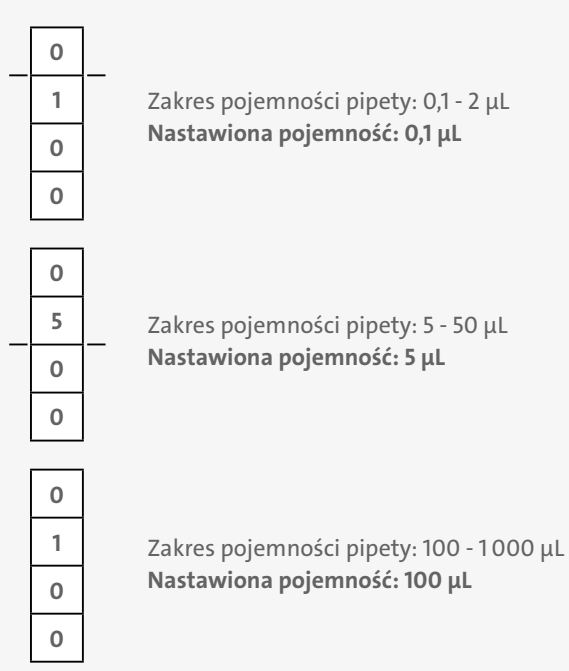

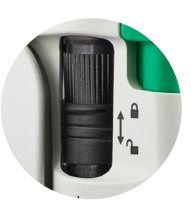

W przypadku pipet z blokadą nastawy pojemności należy pamiętać o odblokowaniu blokady.

Po ustawieniu żądanej wartości, należy zablokować pokrętło nastawy, co zapobiegnie przypadkowemu przestawieniu objętości.

Dodatkowe informacje dostępne są na stronie **[www.htl.com.pl](http://www.htl.com.pl)**